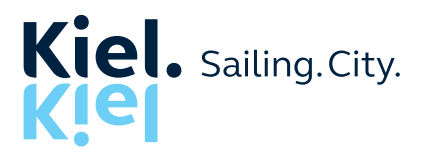

**Amt für Sportförderung**

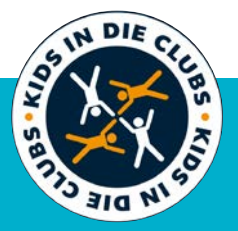

# KIDS in die Clubs Kostenlos im Verein Sport treiben

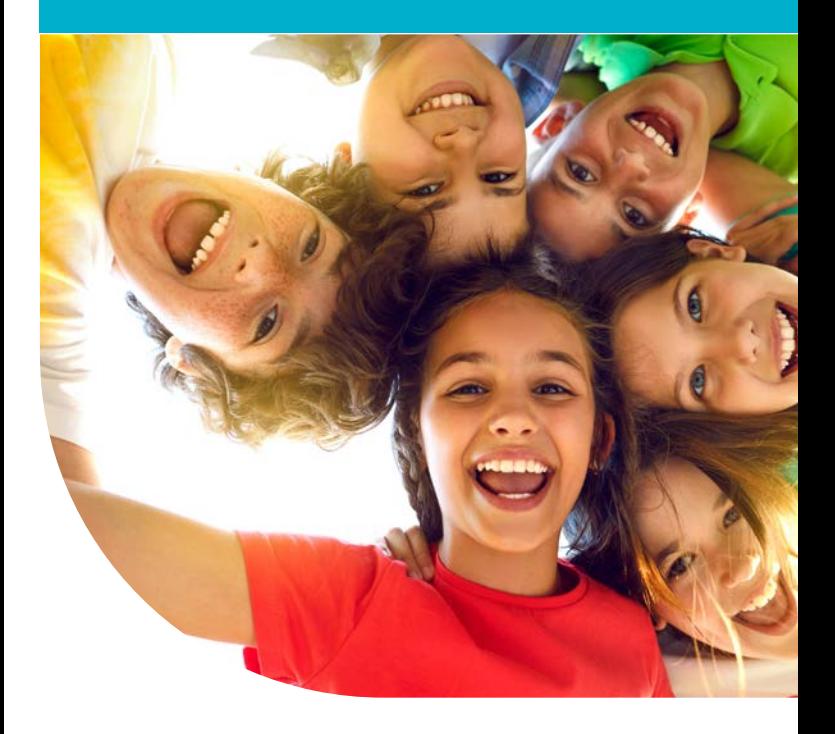

**kiel.de/kids-in-die-clubs**

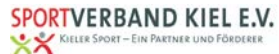

#### Liebe Eltern, liebe Erziehungsberechtigte,

**die Landeshauptstadt Kiel und der Sportverband Kiel e.V. ermöglichen es Kindern und Jugendlichen aus finanzschwachen Kieler Familien kostenfrei am Vereinssport teilzunehmen. Dazu benötigen die Kinder und Jugendlichen lediglich die Kiel-Karte aus dem Bildungspaket der Bundesregierung.**

## Wer hat Anrecht auf eine freie Mitgliedschaft im Sportverein?

Das Bildungspaket der Bundesregierung unterstützt Kinder und Jugendliche, deren Eltern Leistungen nach dem SGB II, Sozialgeld, Hilfe zum Lebensunterhalt, Kinderzuschlag, Wohngeld oder Leistungen nach dem Asylbewerbergesetz erhalten. Das Sportangebot aus dem Bildungspaket dürfen nur minderjährige Kinder und Jugendliche bis zur Vollendung des 18. Lebensjahres nutzen.

#### Wo bekommen Sie die Kiel-Karte?

Ob ein Anspruch auf das Bildungspaket besteht, kann beim zuständigen Jobcenter oder Amt für Wohnen und Grundsicherung überprüft werden. Dort erhalten Sie das Antragsformular. Bitte stellen Sie für jedes Kind und jeden Jugendlichen einen eigenen Antrag. Wenn Sie Arbeitslosengeld II, Sozialgeld oder Hilfen zum Lebensunterhalt beziehen, wenden Sie sich bitte an das Jobcenter in Ihrem Sozialzentrum. Beziehen Sie Wohngeld, Kinderzuschlag oder Leistungen nach dem Asylbewerbergesetz, dann stellen Sie bitte Ihren Antrag im Amt für Wohnen und Grundsicherung im Neuen Rathaus. Hat Ihr Kind einen Anspruch, wird Ihnen die Kiel-Karte per Post zugesandt. Für den Bereich der sozialen und kulturellen Teilhabe wird die Kiel-Karte mit einem Wert von 15 Euro monatlich beladen. Dieses Guthaben kann nun für die Mitgliedschaft im Sportverein verwendet werden.

# Was müssen Sie tun, damit der Mitgliedsbeitrag für den Sportverein übernommen wird?

Sie haben folgende zwei Möglichkeiten:

- Sie legen die Kiel-Karte bei einem von Ihnen ausgewählten und für Kiel registrierten Sportangebot eines Vereins vor. Vor Ort legen Sie fest, welches Angebot Sie in welcher Höhe und für welchen Zeitraum nutzen möchten. Der Sportverein kann dann die gewünschte Abbuchung der Mitgliedsbeiträge von der Kiel-Karte vornehmen.
- Per Internet überweisen Sie mit Hilfe der Kiel-Karte den Vereinsbeitrag selbst an das von Ihnen ausgewählte und für Kiel registrierte Sportangebot.

Detaillierte Informationen und eine Liste der für Kiel registrierten Sportanbieter\*innen können Sie der Internetseite www.kiel.de/bildungspaket entnehmen.

Besonderheit: Wenn Sie 10 Euro aus dem Bildungspaket monatlich an den Verein zahlen (auch wenn der Mitgliedsbeitrag geringer ist), dann werden zusätzlich anfallende Kosten für Sie übernommen. Dazu gehören zum Beispiel gesonderte Spartenbeiträge, einmalige Aufnahmegebühren oder sogar die Kosten für kleinere Ausflüge.

### Wie lange kann jedes Kind gefördert werden?

Solange Sie Unterstützung vom Jobcenter Kiel oder dem Amt für Wohnen und Grundsicherung erhalten, können Sie die Vereinsangebote längstens bis zur Volljährigkeit Ihres Kindes mit der Kiel-Karte bezahlen.

Wo erhalten Sie weitere Informationen? Amt für Sportförderung E-Mail: michaela.spreckelmeyer@kiel.de Telefon: 0431 901-3177 Internet: www.kiel.de/kids-in-die-clubs

#### **Herausgeber:**

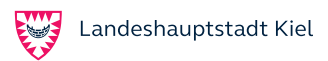

**Adresse:** Pressereferat, Fleethörn 9, 24103 Kiel, **Redaktion:** Amt für Sportförderung, Sophienblatt 92-94, 24114 Kiel, **Foto:** Adobe Stock **Layout:** Betti Bogya, Kiel, **Druck:** Rathausdruckerei, **Stand:** 2/2023